### MULTIPLE INHERITANCE

# **Today**

- Today we will look in more detail at how C++ achieves inheritance.
- This (hopefully) explains some of the strange things that youhave seen so far.
- We will end by looking at multiple inheritance, where <sup>a</sup> class inherits from more than one class.
- Again the textbook covers this in Chapter 8.
- And again it doesn't really cover it in enoug<sup>h</sup> detail.
- Let's start with <sup>a</sup> recap.

cis15-spring2010-parsons-lectV.3 $3\overline{2}$ 

#### Composition and inheritance

- We use *composition* when one class contains <sup>a</sup> data member that is an object of another class.
- Thus in rabbit4.cpp, the class living contains <sup>a</sup> data member location which is an object of the class point.
- Thus living and point are related by composition.
- Any object of type living thus includes an object, calledlocation, of type point.
- To access the private data members of location from within an object that contains it, we have to use the public function members of point.
- We use *inheritance* when one class extends another class, as in:
	- class animal : public living

from rabbit5.cpp.

- Here living is called the *base class* or *super-class* and animal is called the *sub-class*.
- We can think of this as meaning that an object of class animalcontains all the data and function members of class living.
- If we had an object <sup>a</sup> of class animal, we would refer to its member location by:

a.location

cis15-spring2010-parsons-lectV.3 $\frac{4}{3}$  • And the data member <sup>x</sup> of location as:

a.location.x

- However, it is not quite as simple as that.
- The way that C++ implements inheritance is such that an object of class animal contains an object of class living (rather than the members of that object).
- Access to the members of this sub-object follow the usual access rules.
- Thus the private data members of living are not accessible from within animal.
- This is typically not what we want.

cis15-spring2010-parsons-lectV.3 $\frac{3}{5}$ 

- "public", "private" and "protected"
- One way to handle the fact that <sup>a</sup> sub-class can't access the private members of <sup>a</sup> base class is to write public methods that access them.
- Methods like set, getX and getY for point.
- Another approac<sup>h</sup> is to redefine the private members as protected.
- Thus:

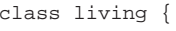

protected:

point location; bool eaten;

};

cis15-spring2010-parsons-lectV.3 $\frac{3}{2}$ 

Access to base class members

- Each member of <sup>a</sup> base class can be:
	- **–** public
	- **–** protected
	- **–** private
- Classes can also be derived as:
	- **–** class <sup>A</sup> : public <sup>B</sup>
	- **–** class <sup>A</sup> : protected <sup>B</sup>
	- **–** class <sup>A</sup> : private <sup>B</sup>
- These access levels interact.

cis15-spring2010-parsons-lectV.3 $\frac{3}{2}$ 

• Using protected here means that the members are treated as public in classes derived from living (like animal).

- However, for classes that are not derived from living, the protected data members are treated like they are private.
- This is exactly what we want in rabbit4.cpp.
- The genera<sup>l</sup> question of how sub-classes can access members of base classes is more complex than this, however.
- If we have class <sup>A</sup> : public <sup>B</sup>
	- **–** public and protected members of <sup>B</sup> remain public and protected in <sup>A</sup>.
- If we have class <sup>A</sup> : protected <sup>B</sup>
	- **–** public and protected members of <sup>B</sup> are protected in <sup>A</sup>.
- If we have class <sup>A</sup> : private <sup>B</sup>
	- **–** public and protected members of <sup>B</sup> become private in A.
- Of course, even if base class members are private they can be accessed by friend classes.
- (Now would be <sup>a</sup> goo<sup>d</sup> time to go back and recap friend classes).

```
cis15-spring2010-parsons-lectV.3\frac{3}{2}
```
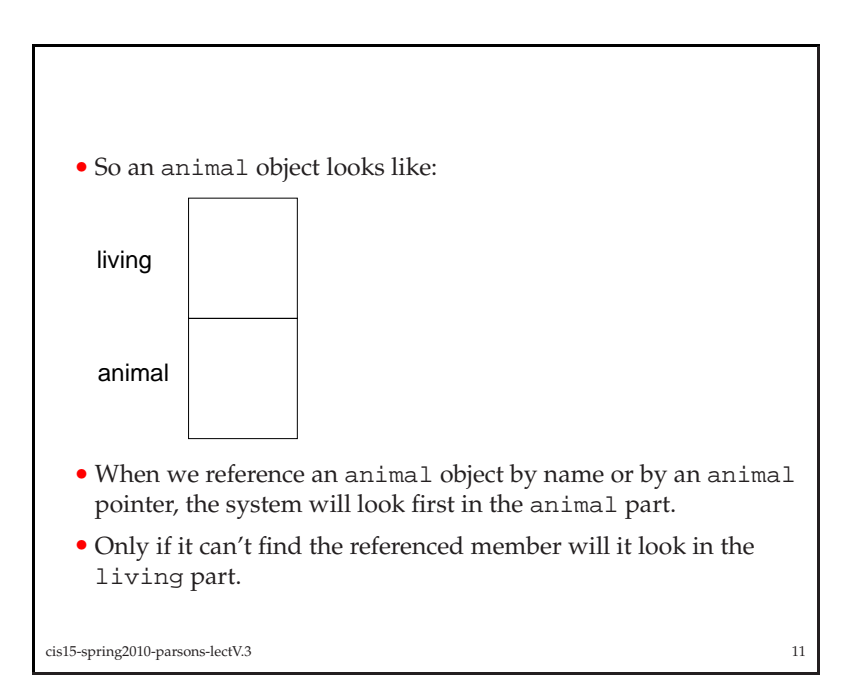

#### Inheritance again

- Let's go back to what we said above, that: The way that C++ implements inheritance is such that an object of class animal contains an object of class living (rather than the members of that object).
- This is *literally* true.
- An object of class animal has two parts, an object of class living and an object with all the things that are in animal but not in living
- The fact that these are separate objects explains the problem withprivate data.
- It also explains some other stuff.

```
cis15-spring2010-parsons-lectV.310
```

```
• Thus if we have:
```

```
animal a;
a.beEaten();
```
and

```
animal *aptr = &a
aptr->beEaten();
```
then the copy of beEaten() that will be called will be the one in animal.

• If we want to call the one in living we can use:

```
aptr->living::beEaten();
```
explicitly calling the version in the living bit of <sup>a</sup>.

```
cis15-spring2010-parsons-lectV.3
```
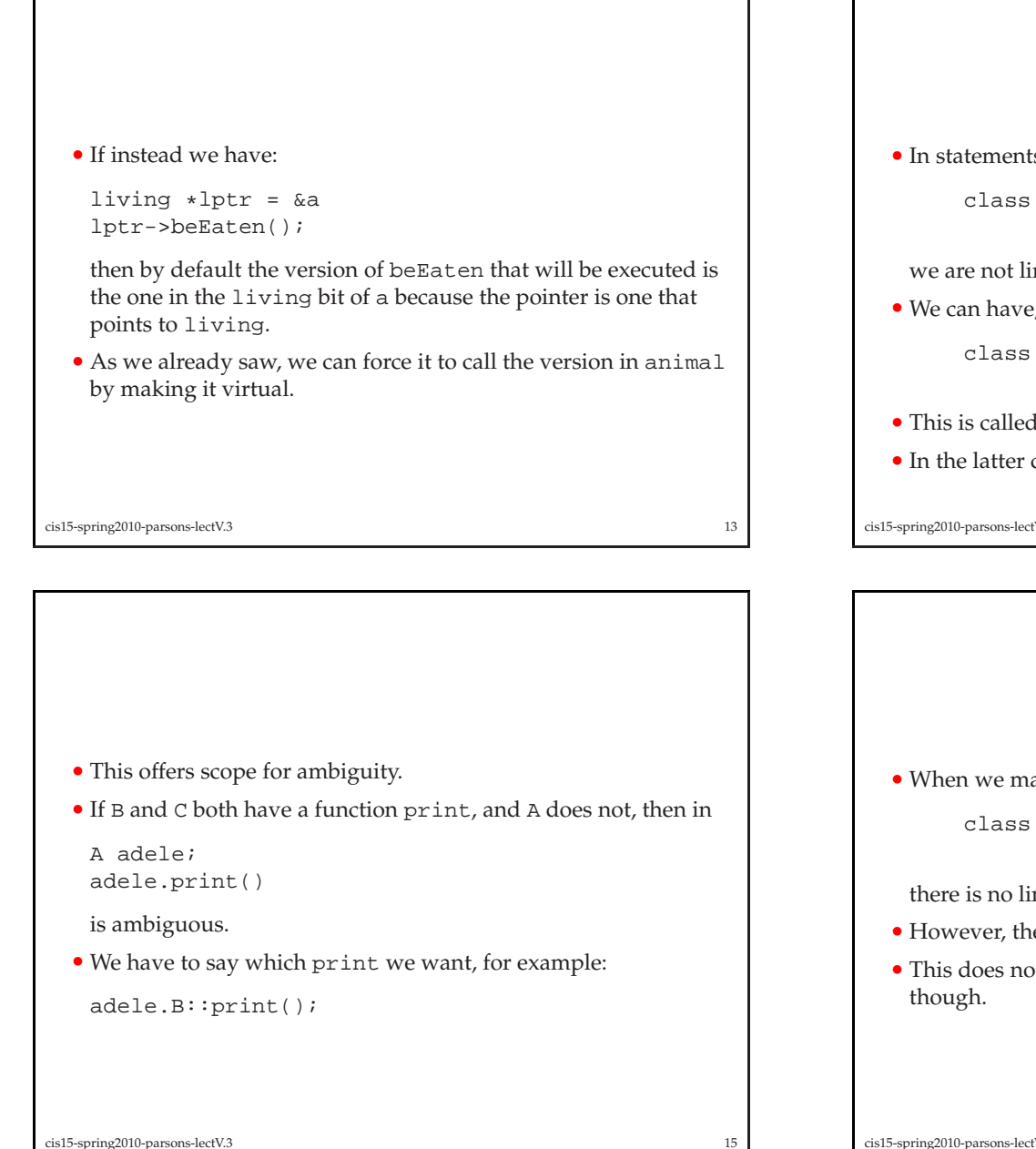

 $15$ 

#### Multiple inheritance

• In statements of class derivation like

```
class A : public B
```
we are not limited to deriving from <sup>a</sup> single base class.

• We can have, for example:

class <sup>A</sup> : public B, public <sup>C</sup>

- This is called *multiple inheritance*.
- In the latter case <sup>A</sup> has all of the members of <sup>B</sup> and <sup>C</sup>.

```
cis15-spring2010-parsons-lectV.3\frac{14}{14}
```
• When we make <sup>a</sup> statement like:

class <sup>A</sup> : public B, public <sup>C</sup>

there is no limit to the number of classes <sup>A</sup> can inherit from.

- However, the same class cannot appear twice.
- This does not stop <sup>a</sup> class inheriting from the same class twice

cis15-spring2010-parsons-lectV.3

```
• As an example, consider a variation on the classes inrabbit4.cpp.• We could have:
    class predator: public living{
    public:void eat();<br>`
    };class prey: public living{
    public:void beEaten();<br>`
    };cis15-spring2010-parsons-lectV.3
```
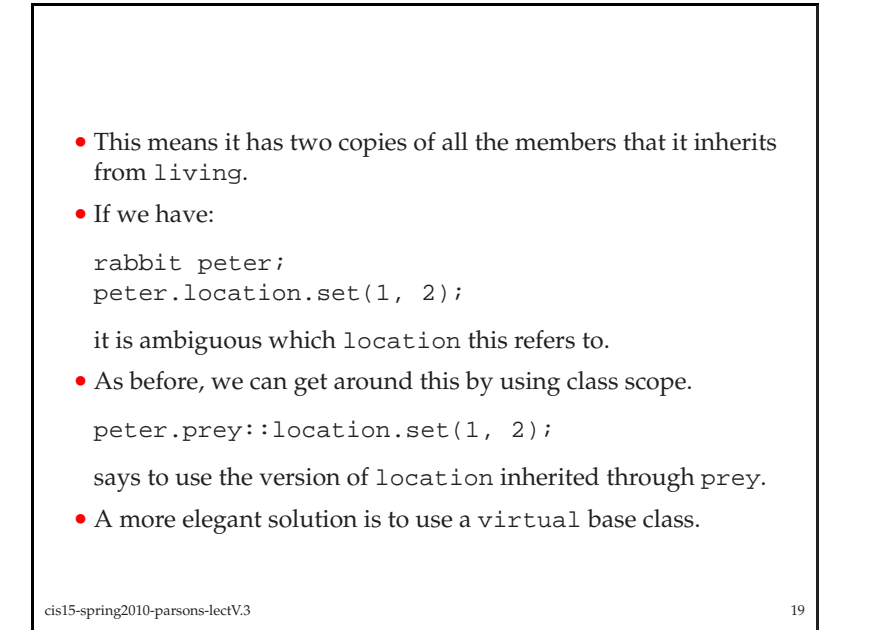

 $17$ 

- carrot is then <sup>a</sup> sub-class of prey, and fox is <sup>a</sup> sub-class of predator.
- rabbit is both predator and prey (it eats carrots but is eaten by foxes), so we would define:

class rabbit: public predator, public prey

• Now we have the class hierarchy:

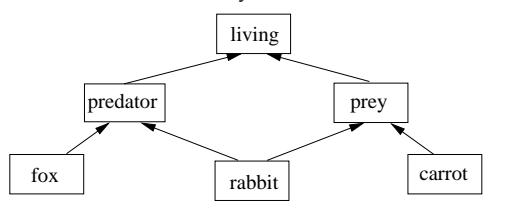

and rabbit now inherits from living twice, once through predator and once through prey.

```
cis15-spring2010-parsons-lectV.3 18
```

```
• If we define:
```
class predator: virtual public living{

```
public:void eat();<br>.
};
```
class prey: virtual public living{

```
public:void beEaten();<br>.
};
```
class rabbit: public predator, public prey{ };

then rabbit will only contain one copy of living.

cis15-spring2010-parsons-lectV.3

## Unified Modelling Language

- We'll finish by recapping what we mentioned before about UML.
- UML is <sup>a</sup> method of designing and documenting object-orienteddesigns.
- We are already familiar with the idea of drawing the relationshipbetween classes:

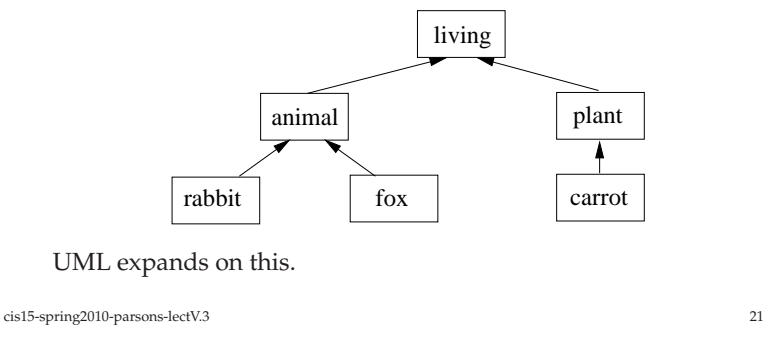

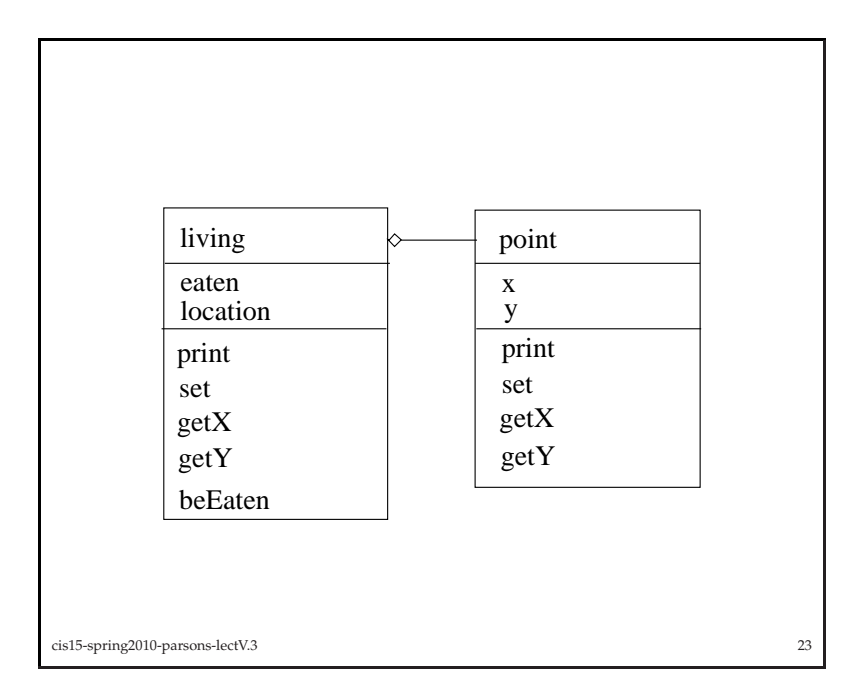

- UML uses the same notation as we have been using already toshow inheritance between classes.
- UML adds <sup>a</sup> graphical representation of composition:

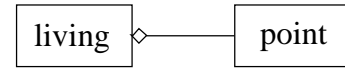

indicates that living includes an object of type point

- UML also shows the data and function members that <sup>a</sup> class contains.
- The full UML representation of living and point fromrabbit4.cpp is shown on the next slide.

cis15-spring2010-parsons-lectV.3 $3 \times 22$ 

- Clearly we could expan<sup>d</sup> the rest of the class hierarchy with this additional information.
- The idea behind UML is to use this graphical notation to developthe class design before coding.
- The diagrams also serve as <sup>a</sup> form of documentation.
- Tools for drawing UML diagrams, tutorials and much more canbe found at http://www.uml.org/.

cis15-spring2010-parsons-lectV.3

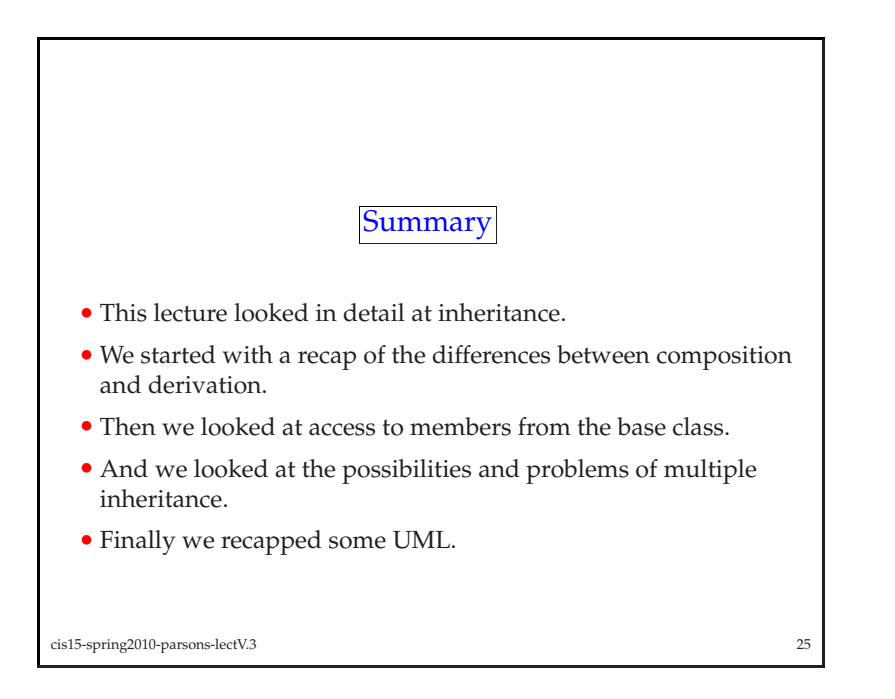